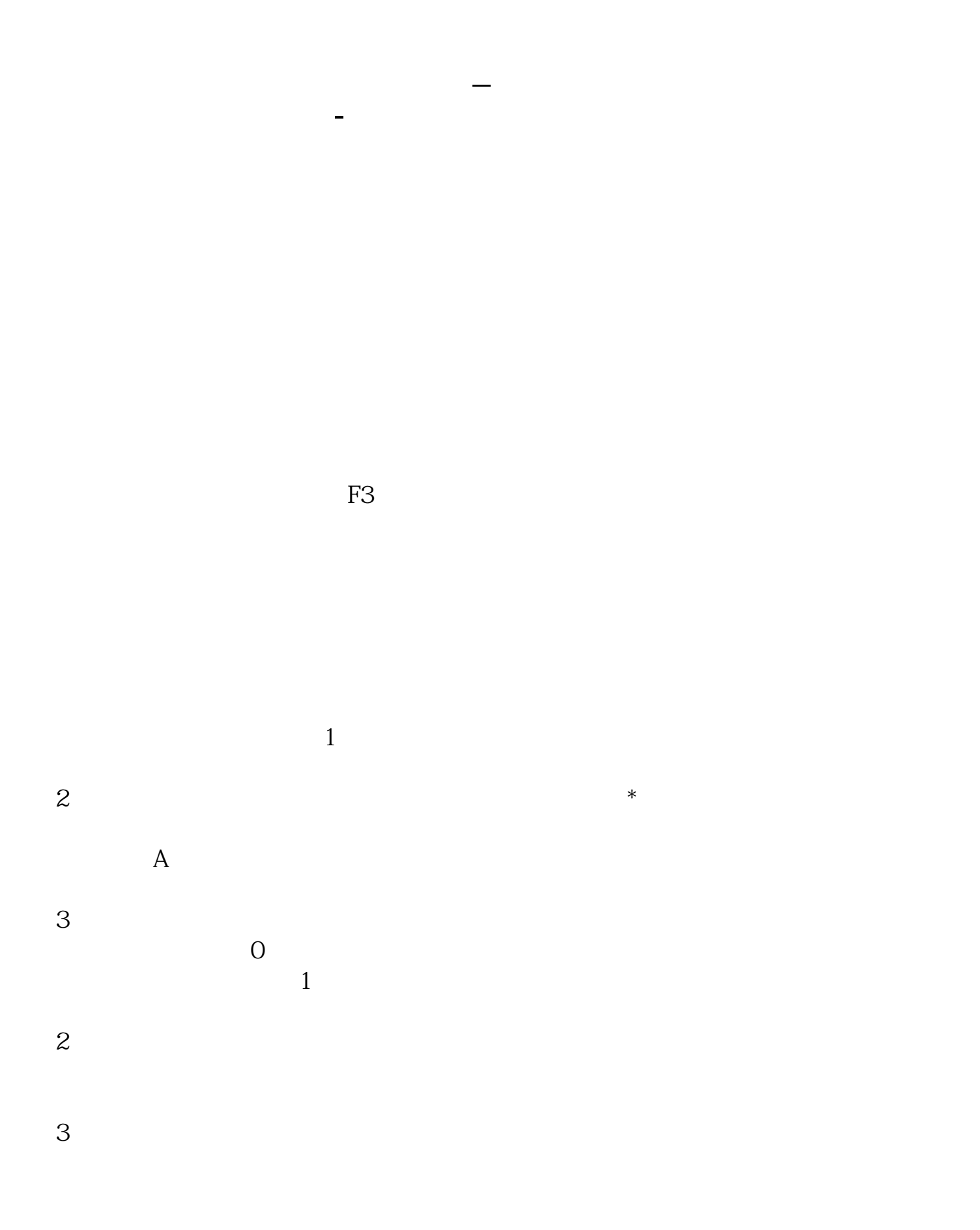

 $\text{level2}$   $\blacksquare$ 

参考资料来源:股票百科-行业市盈率参考资料来源:股票百科-平均市盈率

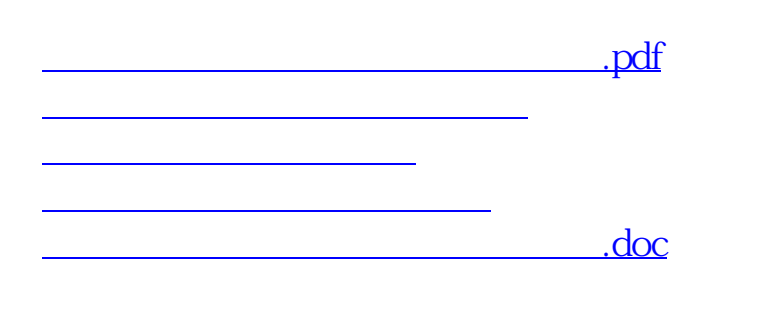

<https://www.gupiaozhishiba.com/read/28251916.html>

[更多关于《怎么查同行业市盈率平均值》的文档...](https://www.baidu.com/s?wd=%E6%80%8E%E4%B9%88%E6%9F%A5%E5%90%8C%E8%A1%8C%E4%B8%9A%E5%B8%82%E7%9B%88%E7%8E%87%E5%B9%B3%E5%9D%87%E5%80%BC)